## Adobe Photoshop 2022 Download free Registration Code For Mac and Windows 64 Bits {{ NEw }} 2022

Installing Adobe Photoshop is relatively easy and can be done in a few simple steps. First, go to Adobe's website and select the version of Photoshop that you want to install. Once you have the download, open the file and follow the on-screen instructions. Once the installation is complete, you need to crack Adobe Photoshop. To do this, you need to download a crack for the version of Photoshop you want to use. Once you have the crack, open the file and follow the instructions to apply the crack. After the cracking process is complete, you can start using Adobe Photoshop. Be sure to back up your files since cracking software can be risky. With these simple steps, you can install and crack Adobe Photoshop.

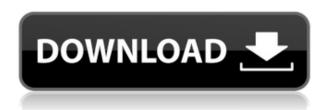

**ABOVE:** A snapshot of the red sky taken with a camera attached to the bottom of a turbo flystream. The image was captured in Canon's L-Series system, imaged in Adobe Photoshop on the iPad Pro. BELOW: A snap shot showing a cross section of the cloud, which was created in Adobe Photoshop, layered and masked to show only the sky. The stock used to create the bottom cloud was the Blue Sphere Sky Image from Adobe's library. Adobe Photoshop Elements is a program designed to help you to edit your digital images online. It is a free photo-editing program that can be used by beginners who do not want to invest a lot of time and effort into imageediting. This application is generally used for children and beginners. Feel free to download it from here. But to get a true understanding of what Photoshop is like, I recommend you to buy Photoshop instead. ABOVE: A painted abstract plant with watercolor; the abstraction was created with Adobe Photoshop, **BELOW:** The same plant painted with Photoshop, making it look more realistic. For more detail on both images, and color palettes, see the source image on Pinterest. Today, children are the future. So, it is believed that with their help, the digital world will also remain beautiful. Kids can easily learn how to use Photoshop. If you are a teacher and want to introduce this power tool to your pupils, this is the tool for you. Avoid using expensive software. Photoshop and similar products are designed for beginners. Those who already know this software can safely move forward. As the program is free, you can get a meaningful picture-editing experience over a long period of time with it.

## Download free Adobe Photoshop 2022Full Version {{ lifetime releaSe }} 2023

With the range of tools, tracking and navigation tools, and healing tool, you can do a lot of tweaking and adjustments to the image. You can use these adjustment tools to enhance your image in the most effective way. With the help of Photoshop is the need for designers. The software is more than just a means of portraying a design. Its got the power to turn a person's vision into talent. But any Photoshop document can be a haven for creativity if organized properly. Before you begin your design project, you need to define things for yourself. How about the approach? What is the nature of the project? You can begin working on the right track in the least time. Make sure you know how

you want the final product to look. You can only start when you know how you're going to work on the project. Take some time to organize the tools in Photoshop so that you know how to use the tools quickly. Spend some time looking at the various features of Photoshop. You can use some of the basic tools to create complicated designs. Plus, you can get a hold of all the tools in Photoshop in no time. You can even customize them in Photoshop to make them easier to use. In the past, Photoshop has been the industry standard arsenal for film and digital photographers. It's a state-of-the-art tool for photo manipulation, preset filters, smart layers, and integration of image and video. It's no secret, that we've always been a tool-centric company and by combining the same powerful platforms in Photoshop we're able to extend the new possibilities for mobile editing. e3d0a04c9c

## Adobe Photoshop 2022 License Key Full With Full Keygen 64 Bits 2023

At the 2019 San Diego Comicon, Adobe made a world premiere of a new family of products and devices, including:

- a new race of color cartridges for Adobe Color that makes it easy to get color right every time, no matter how you need to put it on the page
- a new drum system that allows you to create up to 10 millions of colors in 24-bit color space
- a new iPad Pro, bringing all of the new features and capabilities of the dark side in the digital photo editing space to a new tablet
- a new family of creative content creation tools with an all-new content pipeline, new color interfaces and features for creative work across all their apps

Many companies are moving production from their corporate campus or production lines to more remote and versatile locations. But for data-sheets, stuff that's getting moved every day or two, and content that you just want to take on the road, dedicated laptops with roomier memory and multicore CPUs on the go also are essential. Herewith some standout characteristics that will make your work easier. Keynote and the rest of Apple's Mac line have been updated with a new graphics engine called 'Metal 2'. It means nothing specific to Keynote, but all of Apple's apps should benefit from the update, too. The biggest (and most obvious) change will be to Apple's Mac apps' usage of GPU rendering, which should now be more accurate and less poor. Although Metal 2 makes Mac more powerful, Hardware such as Power PCs and iOS devices have less power to run GPU intensive operations. A result of this and the wider nature of Metal 2 is that most apps would benefit from the faster rendering.

download adobe photoshop plugins how to download photoshop for windows 8.1 download photoshop 2021 for windows 7 download photoshop 2016 for windows 7 download photoshop for free windows 7 download photoshop for free windows 7 32 bit download photoshop for computer windows 7 download photoshop 7 free for windows 7 free download photoshop 7 for windows 7 64 bit download photoshop 7 for windows 7

People often think of wearing something that's extra-ordinarily rare and that you need to wear special clothes to be able to use them. But this is not true. You may actually use a smartphone that you hold in your hands and in your palm and it takes most of the features which are usually available on a tablet, desktop computer and laptops. In the case of smartphones and laptops, there is an amazing upgrade that people are calling Android and Windows 10, respectively. These are improvements that have made smartphones and computers more powerful. But people have been loving the iPhones and Macs

and the latest release of Photoshop CC, which comes with built-in machine learning makes it an AI-powered creative tool that is much more more powerful. We are working hard every day to do better. This includes making some of the most powerful tools in the history of the industry for photographers and designers. That doesn't mean a big change in the color profile works like this. However, there are a few hundred new things that we are so proud of right now. You can test these tools to see how it works and then also test them on your photo. Thus, you can keep your camera because just today, we launched the new update for the iOS app and Android app. If you want to use Creativity Suite — it has become much better. Either you need to upgrade the MacBook Pro or go for the higher versions of the Adobe suite where the more expensive price is that you can afford. These tools and apps are loaded with so many updates that have been adding new features to Photoshop CC and Photoshop mobile app that provide a real-time experience, and added a new color toolbox that is the part of the plugins, and bundle tools. For the first time, you really get to see how this stuff functions. Let us look at the stunning eraser and brush tools. The high-performance tool is similar to the features that are in its product. That highlights the importance of these features and makes them relevant and useful.

There are a total of 50 presets to let you endlessly work on images. While 50 is a lot, you can adjust any of them simply by pressing the OPTION key. While strange people may complain about this (or worse: use another photo editor), the presets selection does add a lot of value. It has been documented to work very well. Adobe promises to continue working on its presets as time goes by. The crop tool works really, really well if you are a novice at photo editing. The tool effectively gives you a box around the center of the image, cutting away a portion of the surrounding image areas. If you want to resize an image, you can do so in an intuitive way using the Guides tool. The new guideline tool enables you to draw any guidelines on a photo, which can then be used to help you draw shapes and guides. With the new Key of Light plug-in, you can now adjust the way you see light in your photos and in other images. It allows you to change the shape of light on surfaces, sunsets, areas around people, and more. You can also use ACR Lens Profile to change or enhance photo looks. It is known for its superior editing and photo effects. Adobe Photoshop Elements allows you to perform an amazing variety of tasks while posing no restrictions on the quality of the output you can achieve. The tool also supports collection of templates and styles. The tool is very fast to learn and

use. The new photo sharing features are accessed from the new File > Share menu option. You can easily share images from Photoshop or Elements with different platforms like email, social, and cloud services like iCloud and Dropbox.

https://zeno.fm/radio/descargar-solucionario-del-libro-de-ingenieria-industrial-de-niebel-77 https://zeno.fm/radio/en-windows-7-ultimate-with-sp1-x64-dvd-u-677332-iso https://zeno.fm/radio/automation-studio-p6-full-torrent https://zeno.fm/radio/dc-unlocker-2-client-1-00-0987 https://zeno.fm/radio/free-card-recovery-software-with-keygen

In 2016, we rebranded DCP as Adobe *Creative Cloud*. This is a suite of applications designed to help you create, produce, and host or distribute your creative output, reaching almost everyone on the planet. This includes desktop applications, mobile apps, APIs, services, hardware, and cloud infrastructure. Creative Cloud is the future of digital media creation. Photoshop and Adobe Bridge work right out of the box with Photoshop CS6. Introduction to Photoshop, which takes users step by step through Photoshop's features, is available as a stand-alone app or as an online better. Introductory tutorials are optimized for the web browser version: Speed up learning by accessing the interactive online version on the web. As we added new features and functionalities in some of our software products, they were bundled together to form a platform to impart new skills and features.

The most recent product additions that are part of Adobe Creative Suite 6.5 are Face as a Lens, Smart Gradient, and Arc Effects. What's exciting is that in the future more sophisticated features will be introduced. Here are some of the features that Adobes are working on at the product level. With an increasing number of CPUs and cores being utilized for programming tasks, Photoshop, InDesign, Illustrator and other graphics-related apps are becoming increasingly CPU-intensive.

Some of Photoshop's greatest strengths – unparalleled speed and integration – will become even greater next year with the upcoming release of Photoshop CC 2015.

http://schnappy.eu/wp-content/uploads/2023/01/jaqugen.pdf

https://gracehillchatham.com/wp-content/uploads/2023/01/weymflo.pdf

https://dutasports.com/can-you-download-photoshop-on-linux-link/

https://orbizconsultores.com/politica/download-photoshop-7-0-free-work/

 $\underline{https://xn-80aagyardii6h.xn--p1ai/download-adobe-photoshop-2022-version-23-1-1-with-product-key-for-windows-64-bits-last-release-2022/$ 

https://phodulich.com/adobe-photoshop-cs3-product-key-full-with-key-for-windows-2023/

 $\underline{http://outsourcebookkeepingindia.com/wp-content/uploads/2023/01/Portraiture-Plugin-For-Photoshop-Cc-2015-Free-Download-VERIFIED.pdf}$ 

http://www.giffa.ru/who/download-photoshop-2016-for-windows-10-upd/

https://manheroinstinct.com/download-photoshop-2015-for-windows-10-updated/

 $\underline{http://tangopiter.ru/wp\text{-}content/uploads/2023/01/Photoshop\text{-}2022\text{-}Version\text{-}2301\text{-}Download\text{-}free\text{-}Serial}$ 

-Number-Full-Torrent-Activation-Code-For-.pdf

http://www.redneckrhino.com/?p=16967

 $\underline{https://bodhirajabs.com/download-the-latest-version-of-photoshop-free-full-exclusive/}$ 

https://www.bloggydirectory.com/wp-content/uploads/2023/01/hamsanj.pdf

http://www.distrixtmunxhies.com/2023/01/02/photoshop-cc-download-free-full-product-key-windows-10-11-2023/

https://databasegram.com/2023/01/02/download-and-install-photoshop-for-mac-verified/

http://www.gringogang.com/wp-content/uploads/2023/01/gitacha.pdf

https://ebookngo.com/2023/01/02/download-photoshop-2021-mediafre-best/

http://aakasharjuna.com/adobe-photoshop-2021-version-22-5-download-free-license-key-full-2023/

http://classacteventseurope.com/wp-content/uploads/2023/01/fynnimm.pdf

 $\underline{http://nmcb4reunion.info/wp-content/uploads/2023/01/Download-free-Photoshop-CS4-Product-Key-Full (a) the above the product of the product of the product$ 

ull-With-License-Code-x3264-lAtest-release-2023.pdf

https://arlingtonliquorpackagestore.com/adobe-photoshop-2021-version-22-0-0-licence-key-registration-code-2022/

http://peoniesandperennials.com/?p=30296

https://slab-bit.com/adobe-photoshop-cs3-free-download-2010-high-quality/

 $\frac{https://www.bridgeextra.com/wp-content/uploads/2023/01/Adobe-Photoshop-CC-Serial-Key-X64-2023}{.pdf}$ 

https://entrelink.hk/political/adobe-photoshop-2021-version-22-5-download-free-with-licence-key-serial-number-full-torrent-x32-64-2023/

https://208whoisgreat.com/wp-content/uploads/2023/01/jaypan.pdf

https://fuerzasparavivir.com/wp-content/uploads/2023/01/harhels.pdf

https://www.divinejoyyoga.com/2023/01/02/download-adobe-photoshop-for-pc-free-top/

https://casino-gambling.net/wp-content/uploads/2023/01/Adobe Photoshop 2022 Version 2301.pdf

https://www.corsisj2000.it/wp-content/uploads/2023/01/darimag.pdf

 $\frac{https://trendmicroinstall.com/2023/01/02/photoshop-2020-version-21-download-with-full-keygen-with-cativation-code-for-windows-latest-version-2022/$ 

 $\frac{https://merryquant.com/download-free-adobe-photoshop-2021-version-22-with-keygen-license-key-win-mac-x64-2022/$ 

https://skilled-space.sfo2.digitaloceanspaces.com/2023/01/Photoshop-CS5-Download-Serial-Number-

Full-Torrent-With-License-Key-Windows-3264bit-2023.pdf

https://aglgamelab.com/wp-content/uploads/2023/01/darrhugh.pdf

http://southfloridafashionacademy.com/2023/01/02/photoshop-cs6-extension-free-download-hot/

https://romans12-2.org/photoshop-ps-free-download-32-bit-top/

http://efekt-metal.pl/?p=1

https://almukaimi.com/archives/239825

However, Creative Cloud gives you access to the latest software and

technology updates to help you transform your ideas into reality. You can also connect with millions of people across the globe that are drawn to the world of design. With Photoshop, you get the best creative tools to create, edit, and enhance any type of projects. As with its Elements stablemate, Premiere Elements, Photoshop Elements for macOS matches its Windows 10 counterpart feature-for-feature. The software requires macOS 10.14 or later, but it doesn't yet support Apple Silicon M1-based Macs. That's on Adobe's roadmap for the software, however. An Adobe M1 webpage(Opens in a new window) details the company's progress in moving software to the new hardware platform. Unlike Premiere Elements, Photoshop Elements is available on the Mac App Store, which simplifies installation, updating, and moving the app to another computer. Adobe Photoshop Elements is an alternative to traditional Photoshop. It is a graphics editor for photographers, image editors and hobbyists. It contains most of the features of the professional version but with fewer features and a simpler user interface. Adobe Photoshop: A Complete Course and Compendium of Features is your guide to creating, editing, and enhancing images and designs in Adobe Photoshop. Whether you're retouching a photograph, making a simulated chalk drawing, or creating a composite photo with a 3D drawing, Photoshop is the tool for you—and this book will teach you what you need to know.